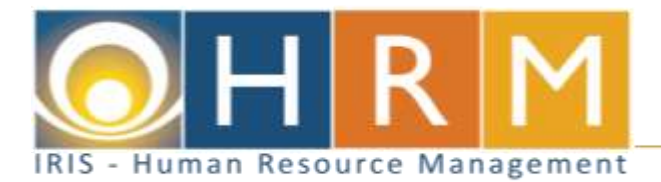

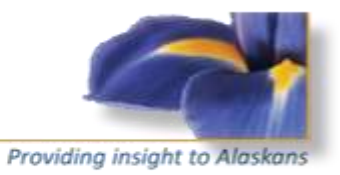

## **IRIS HRM Global Terminology Table**

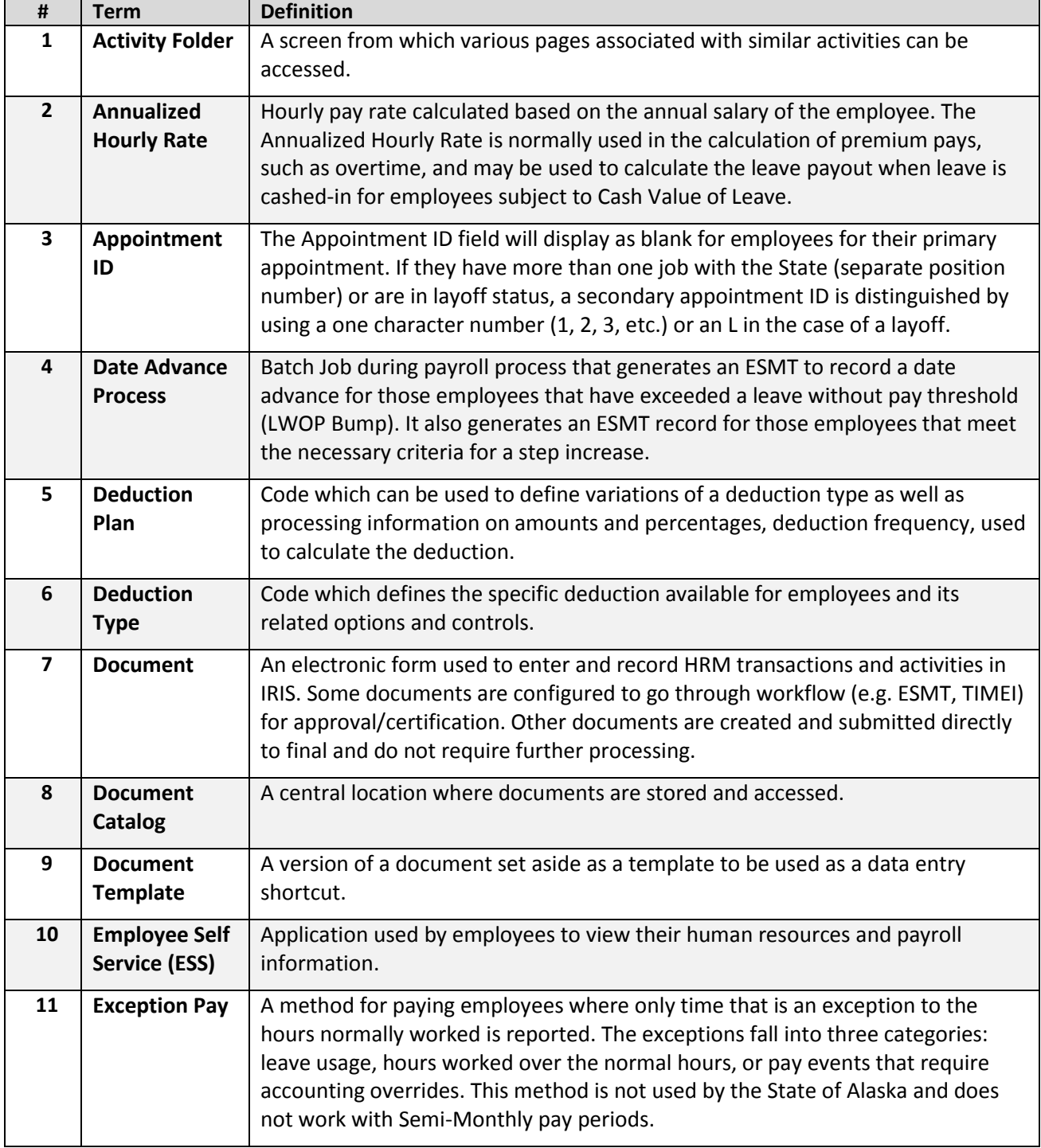

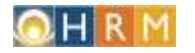

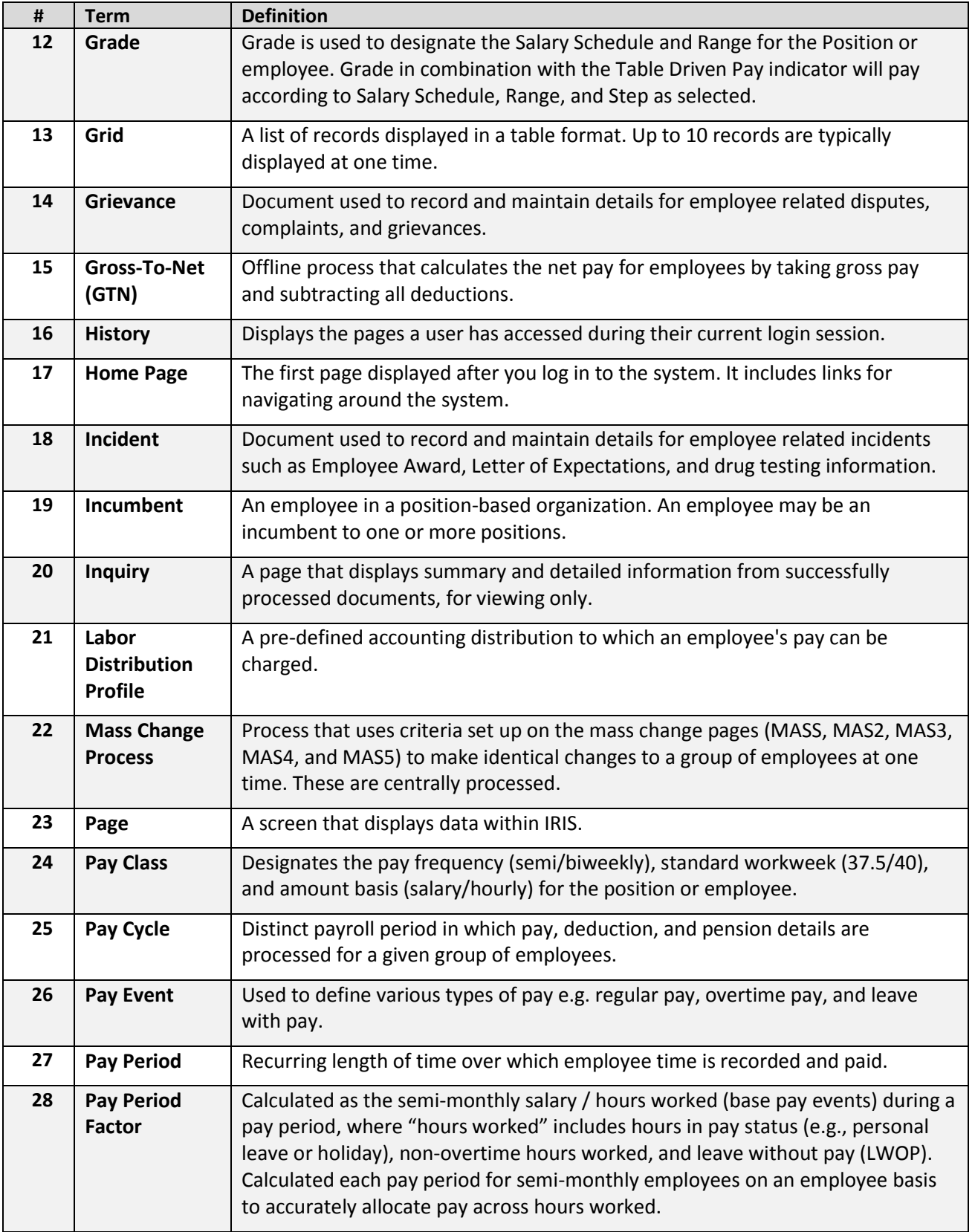

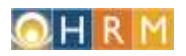

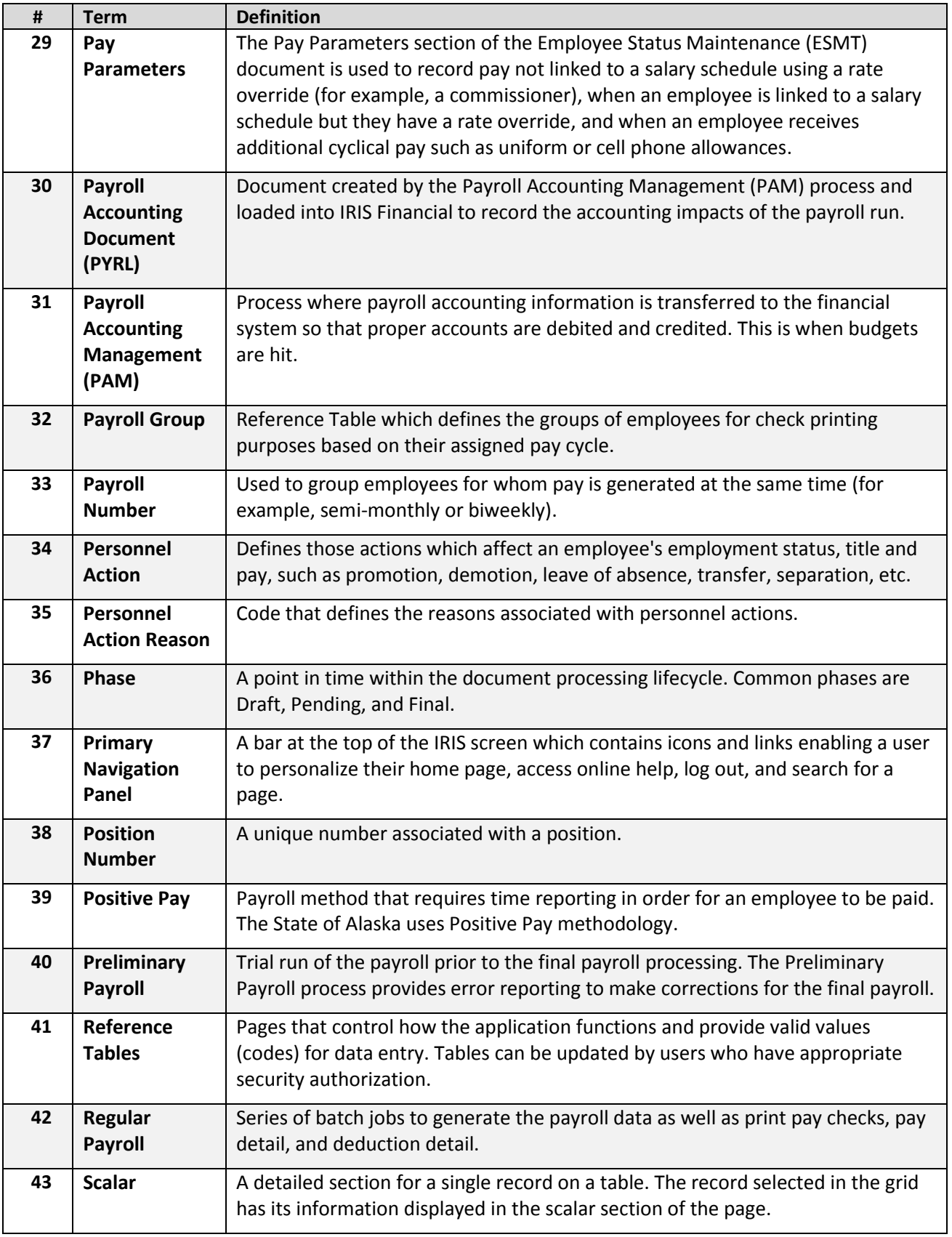

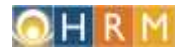

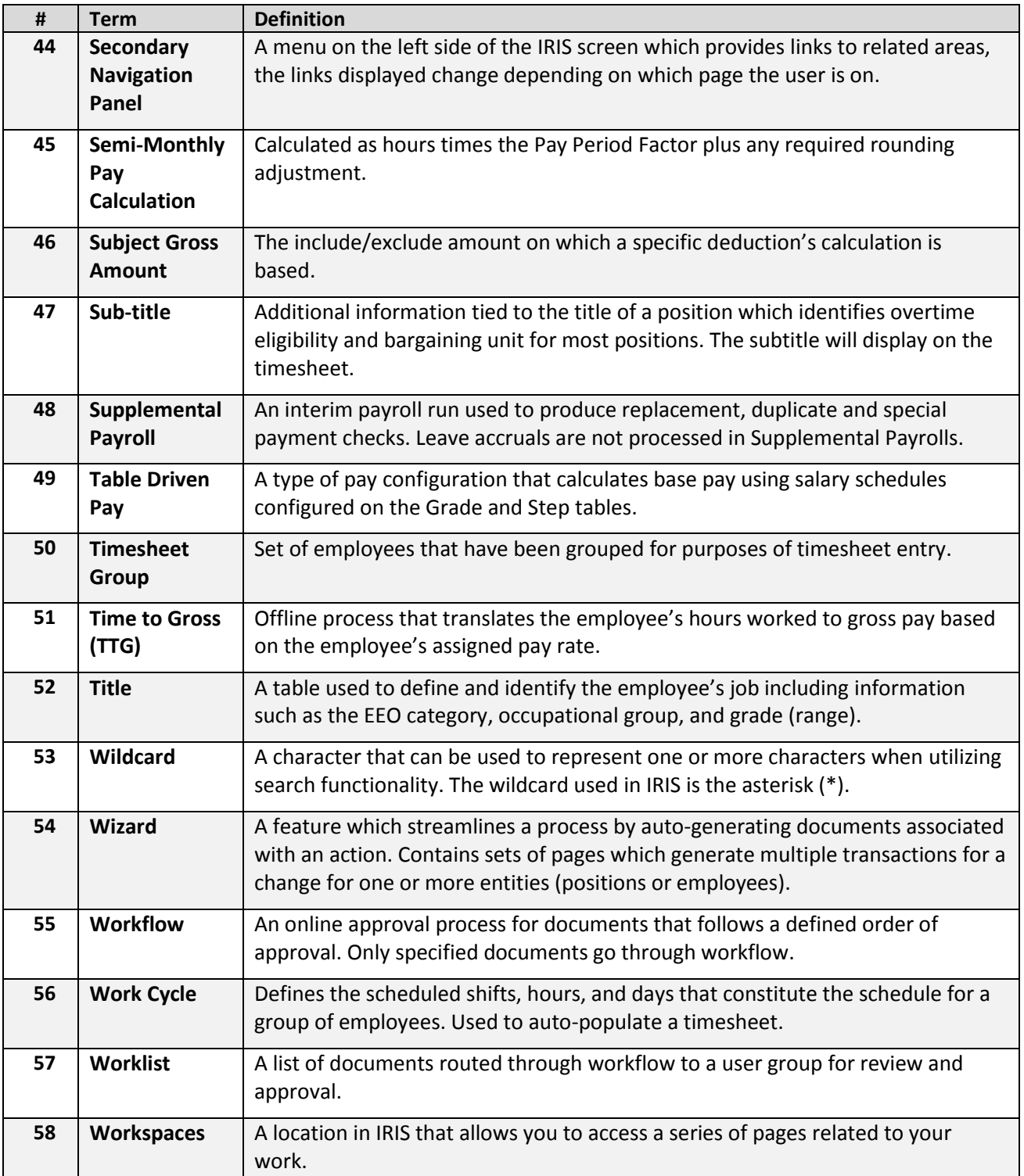